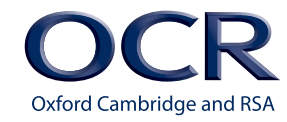

### Cambridge **NATIONALS LEVEL 1/2**

**Cambridge**<br>**NATIONALS** 

# **CREATIVE** *iMEDIA*

**Unit R092 – Developing Digital Games DELIVERY GUIDE**

**Version 1**

**[ocr.org.uk/c](http://ocr.org.uk/qualifications/creative-imedia-level-1-2-award-certificate-j807-j817/)reativeimedia**

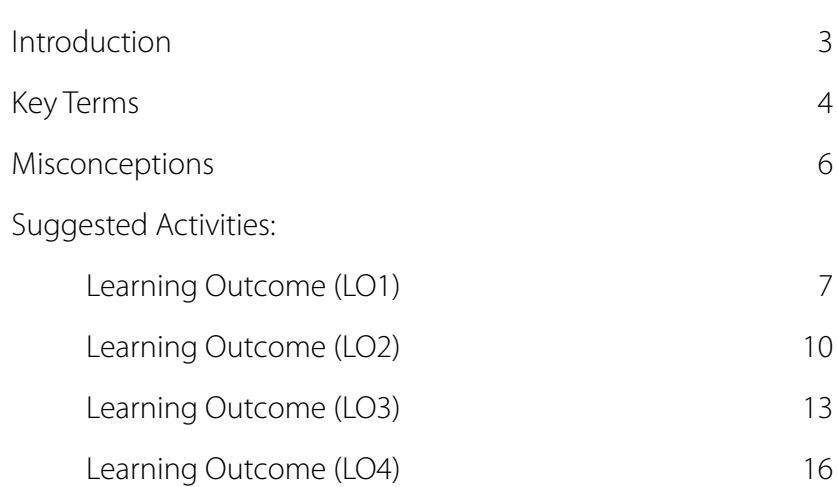

CAMBRIDGE NATIONALS IN CREATIVE iMEDIA

CAMBRIDGE NATIONALS IN CREATIVE IMEDIA

### <span id="page-2-0"></span>**INTRODUCTION**

**This Delivery Guide has been developed to provide practitioners with a variety of creative and practical ideas to support the delivery of this qualification. The Guide is a collection of lesson ideas with associated activities, which you may find helpful as you plan your lessons.** 

OCR has collaborated with current practitioners to ensure that the ideas put forward in this Delivery Guide are practical, realistic and dynamic. The Guide is structured by learning outcome so you can see how each activity helps you cover the requirements of this unit.

We appreciate that practitioners are knowledgeable in relation to what works for them and their learners. Therefore, the resources we have produced should not restrict or impact on practitioners' creativity to deliver excellent learning opportunities.

Whether you are an experienced practitioner or new to the sector, we hope you find something in this guide which will help you to deliver excellent learning opportunities.

If you have any feedback on this Delivery Guide or suggestions for other resources you would like OCR to develop, please email [resources.feedback@ocr.org.uk.](mailto:resources.feedback%40ocr.org.uk?subject=)

#### **OPPORTUNITIES FOR ENGLISH AND MATHS SKILLS DEVELOPMENT AND WORK EXPERIENCE**

We believe that being able to make good progress in English and maths is essential to learners in both of these contexts and on a range of learning programmes. To help you enable your learners to progress in these subjects, we have signposted opportunities for English and maths skills practice within this resource. We've also identified any potential work experience opportunities within the activities. These suggestions are for guidance only. They are not designed to replace your own subject knowledge and expertise in deciding what is most appropriate for your learners.

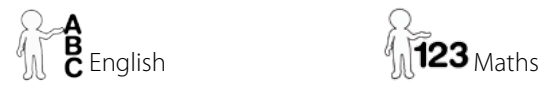

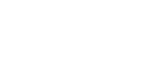

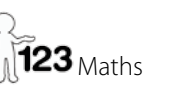

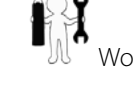

#### **Please note**

The timings for the suggested activities in this Delivery Guide **DO NOT** relate to the Guided Learning Hours (GLHs) for each unit.

Assessment guidance can be found within the Unit document available from [www.ocr.org.uk](http://www.ocr.org.uk).

The latest version of this Delivery Guide can be downloaded from the OCR website.

### **UNIT AIM**

This unit builds on units R081 and R082 and learners will be able to apply the skills, knowledge and understanding gained in those units.

This unit will enable learners to understand the basics of creating digital games and their environments for the creative and digital media sector. It will enable learners to create a playable game from an existing design or brief. It will enable them to interpret a client brief, and to use time frames, deadlines and preparation techniques as part of the planning and creation process when creating a digital game.

On completion of this unit, learners will be aware of different types of digital games creation software, hardware and peripherals. They will be able to plan a digital game, create and edit the digital game and test the digital game with a client or focus group, identifying any areas for improvement.

#### **Unit R092 Developing digital games LO1** Understand game creation hardware, software and peripherals **LO2** Be able to plan the creation of a digital game **LO3** Be able to create a digital game **LO4** Be able to review the creation of a digital game

## <span id="page-3-0"></span>**KEY TERMS**

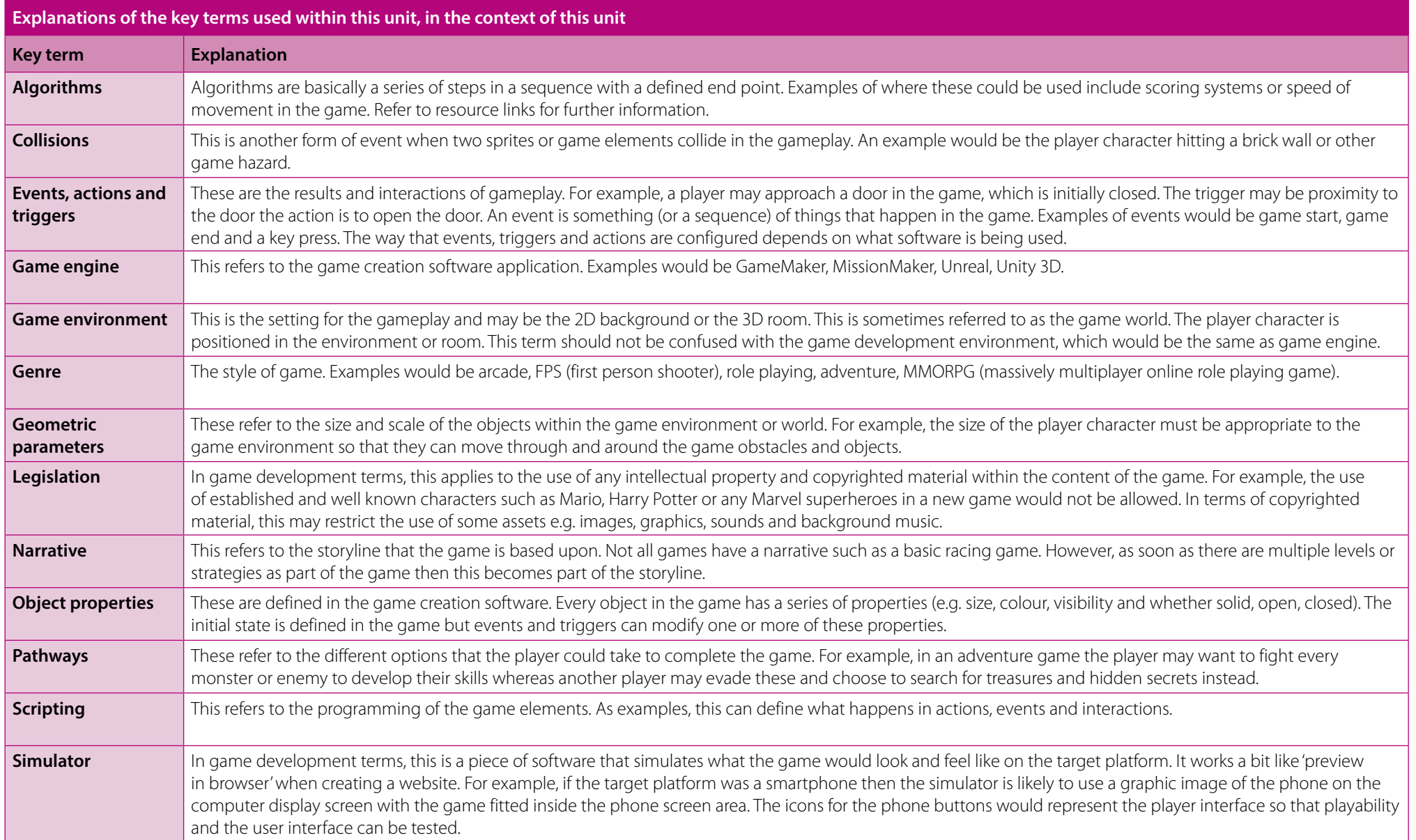

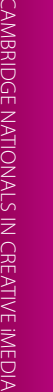

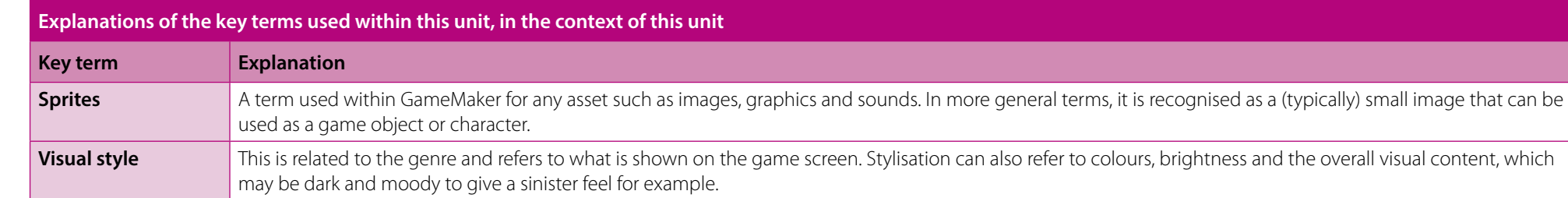

## <span id="page-5-0"></span>**MISCONCEPTIONS**

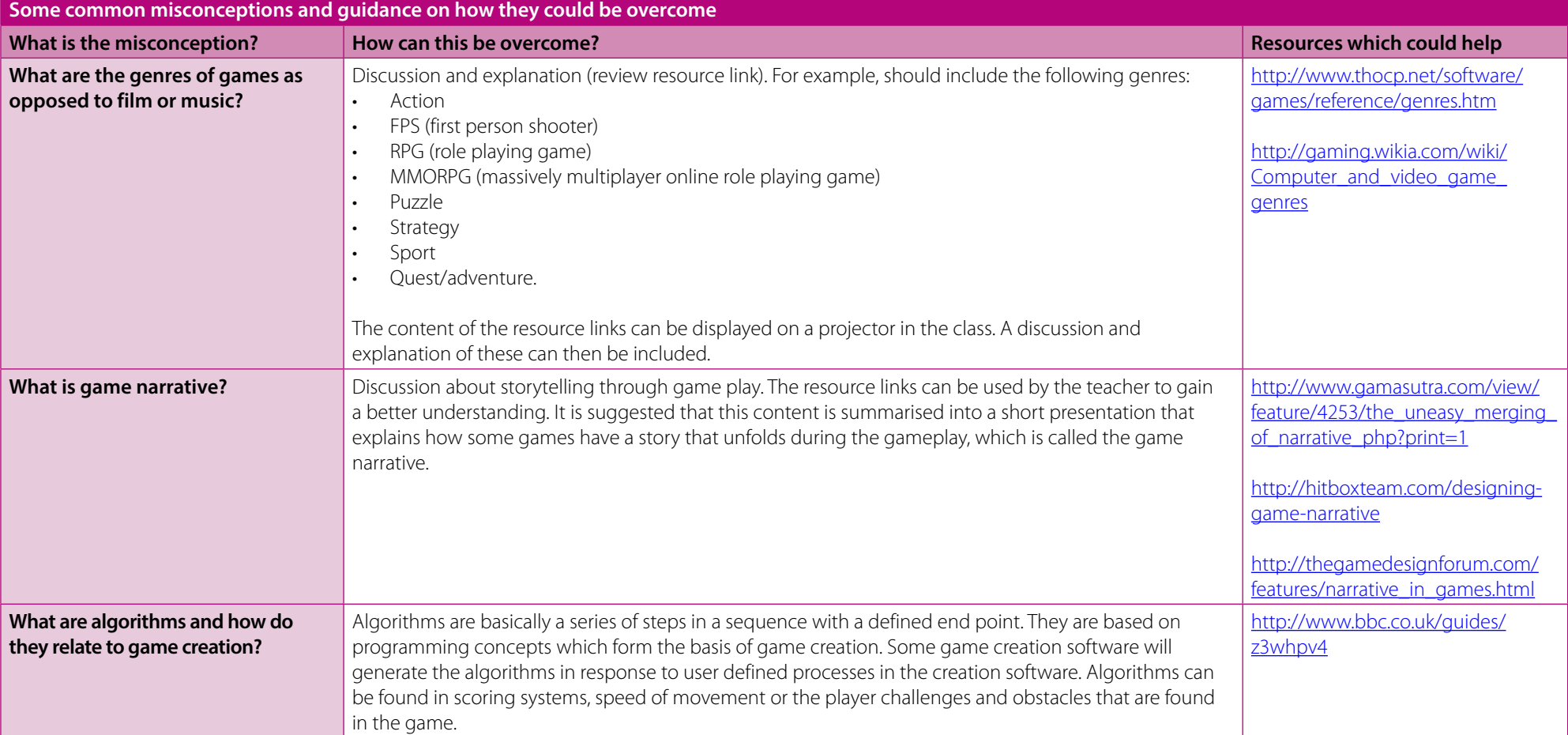

<span id="page-6-0"></span>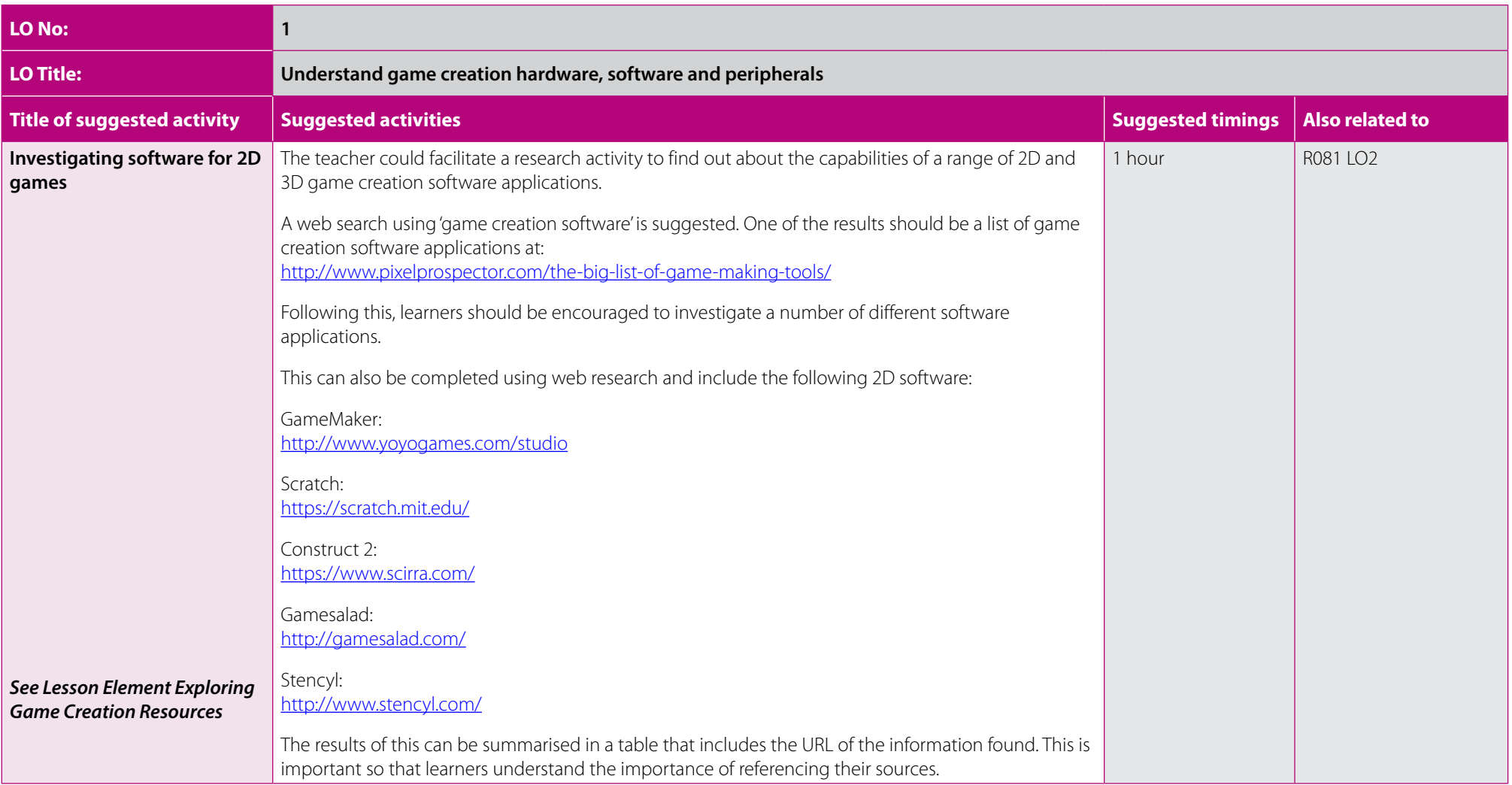

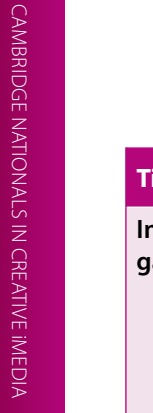

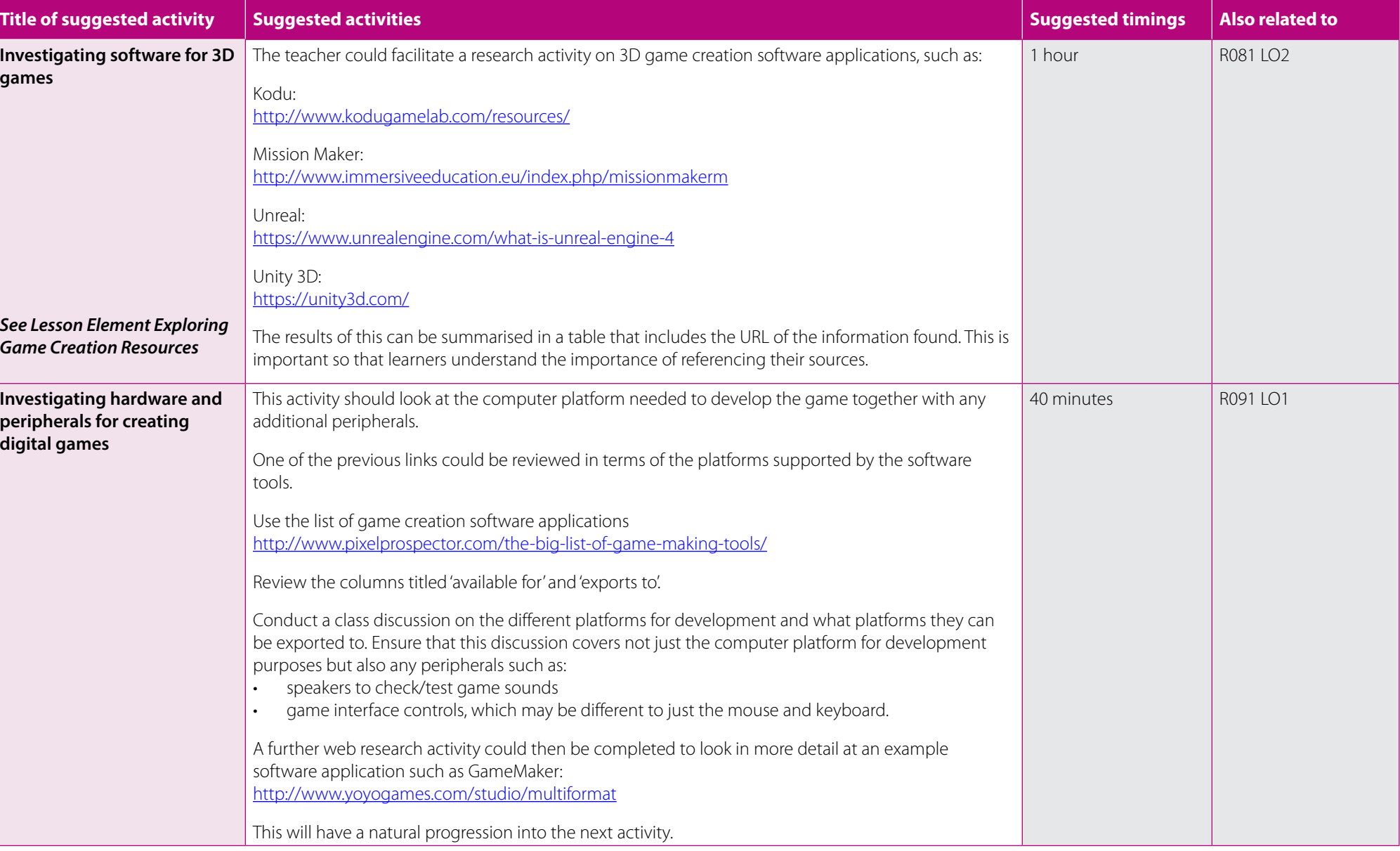

L

L

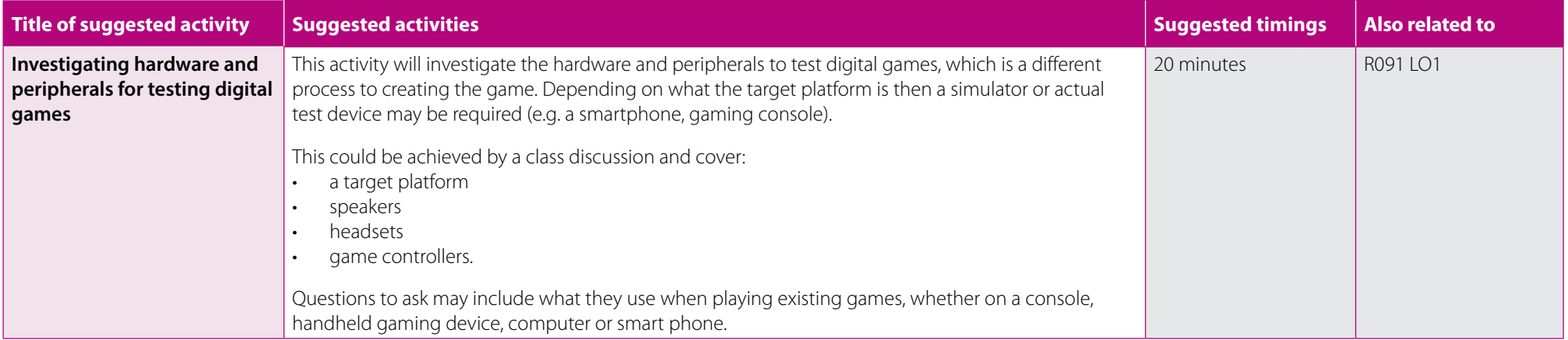

<span id="page-9-0"></span>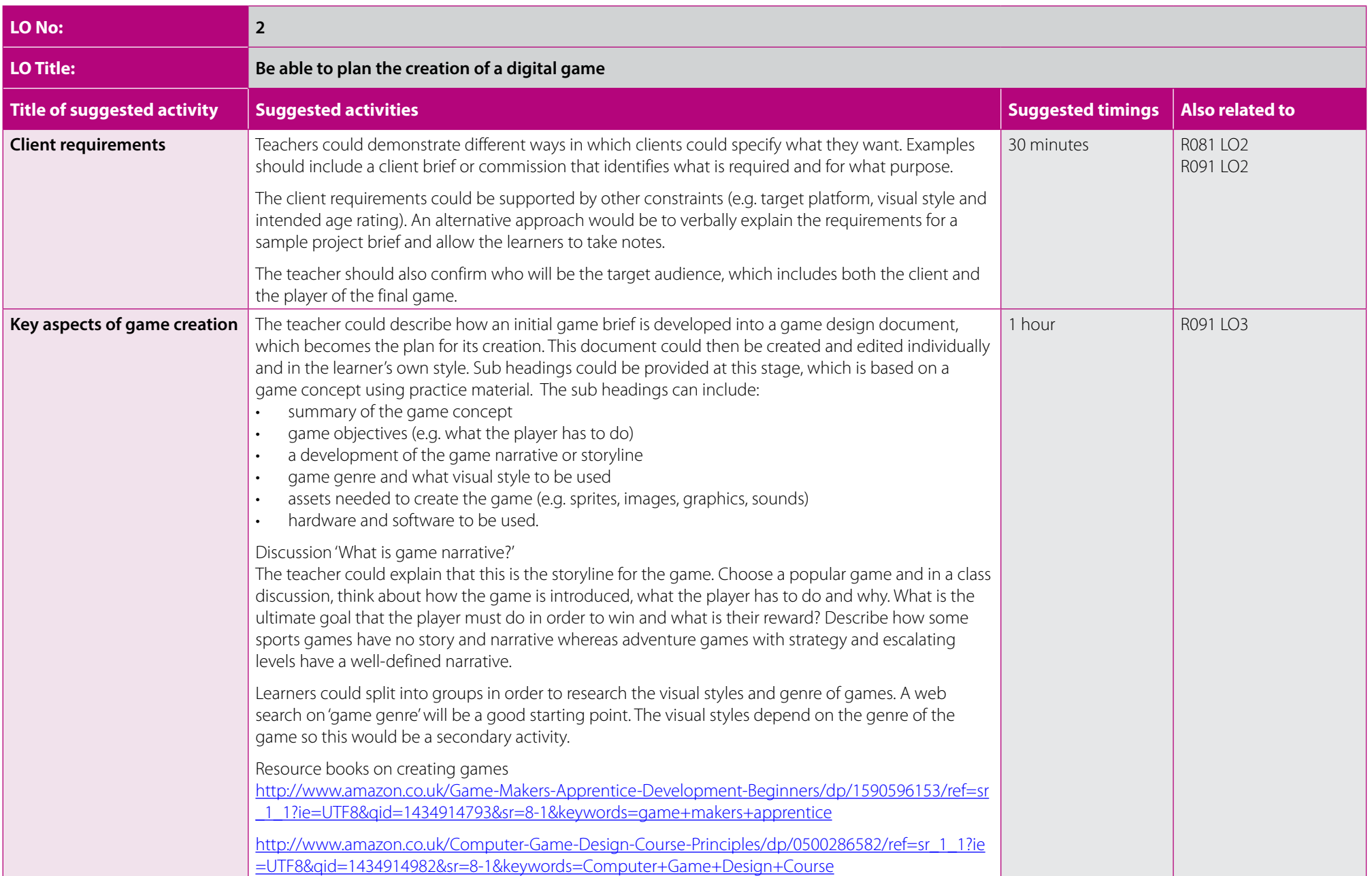

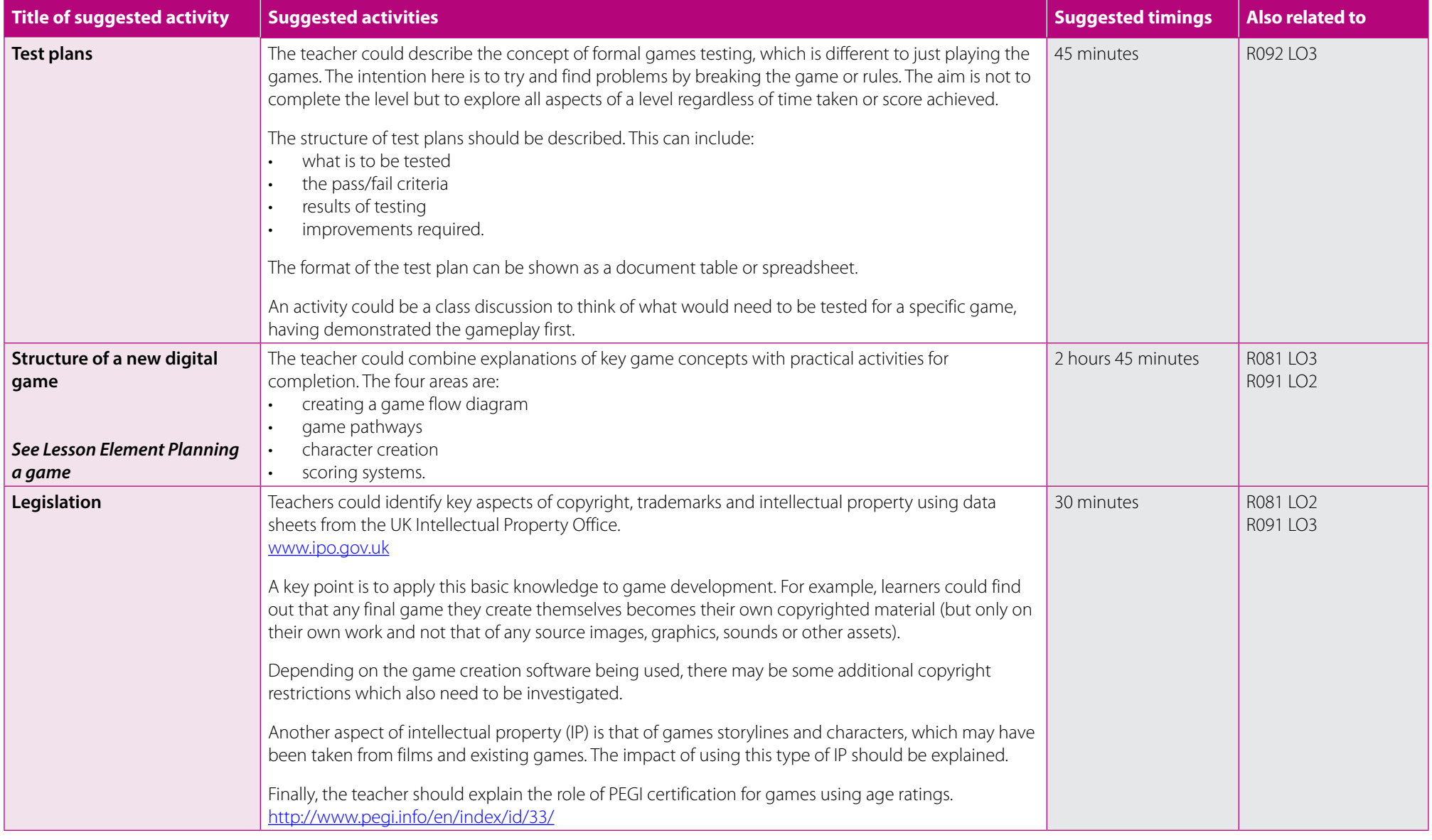

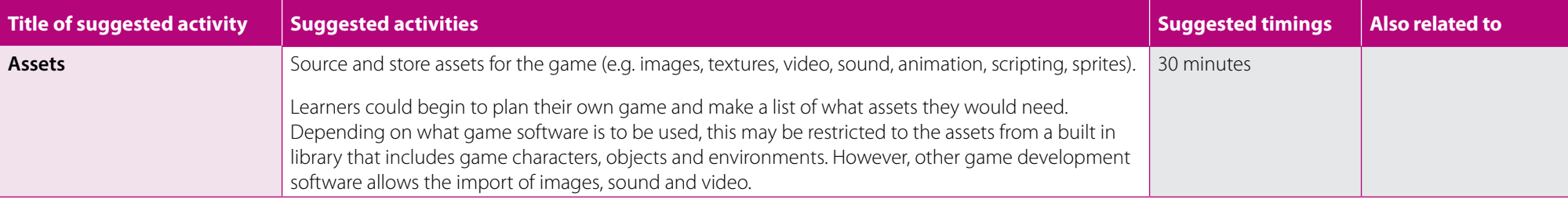

<span id="page-12-0"></span>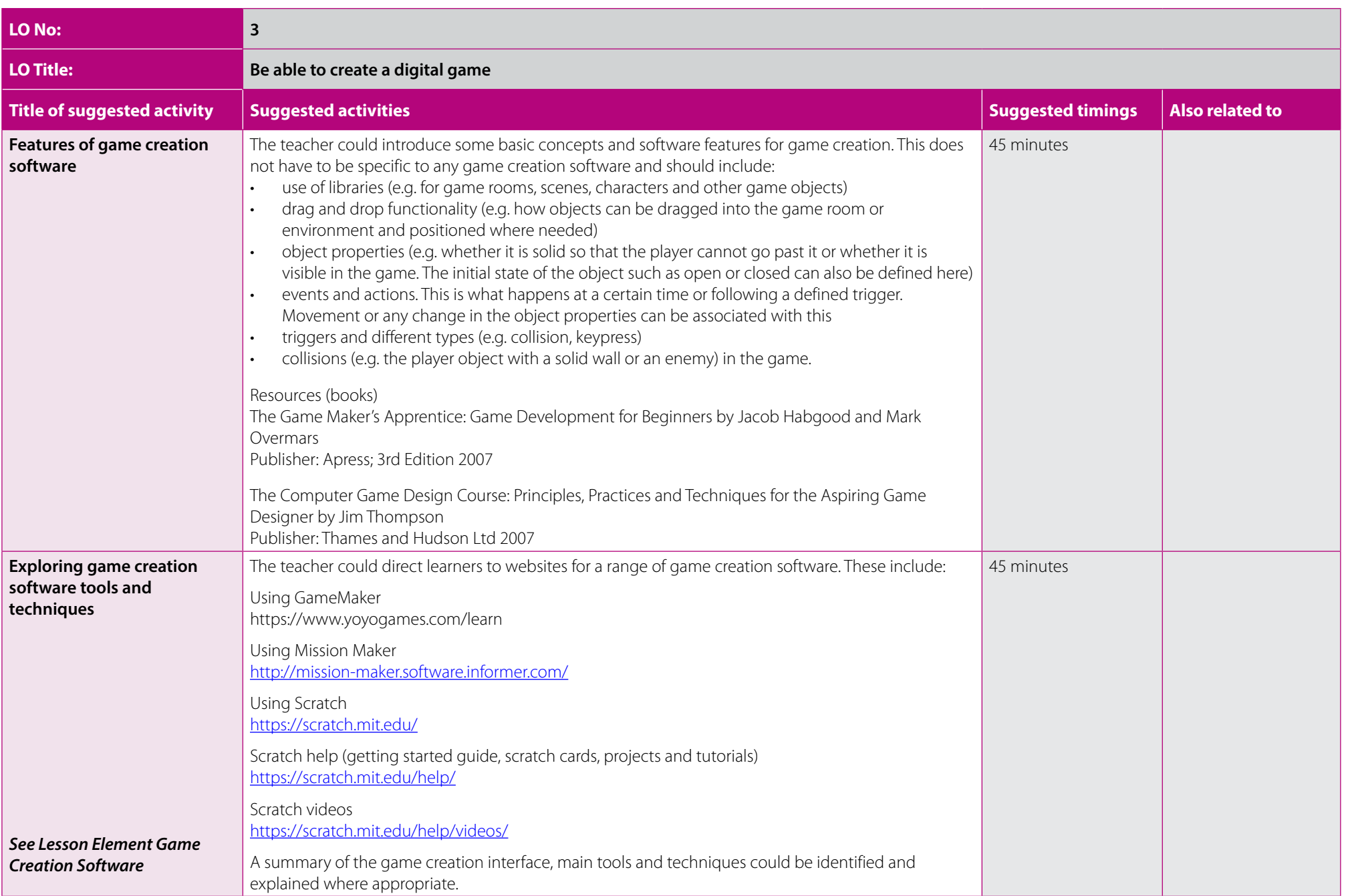

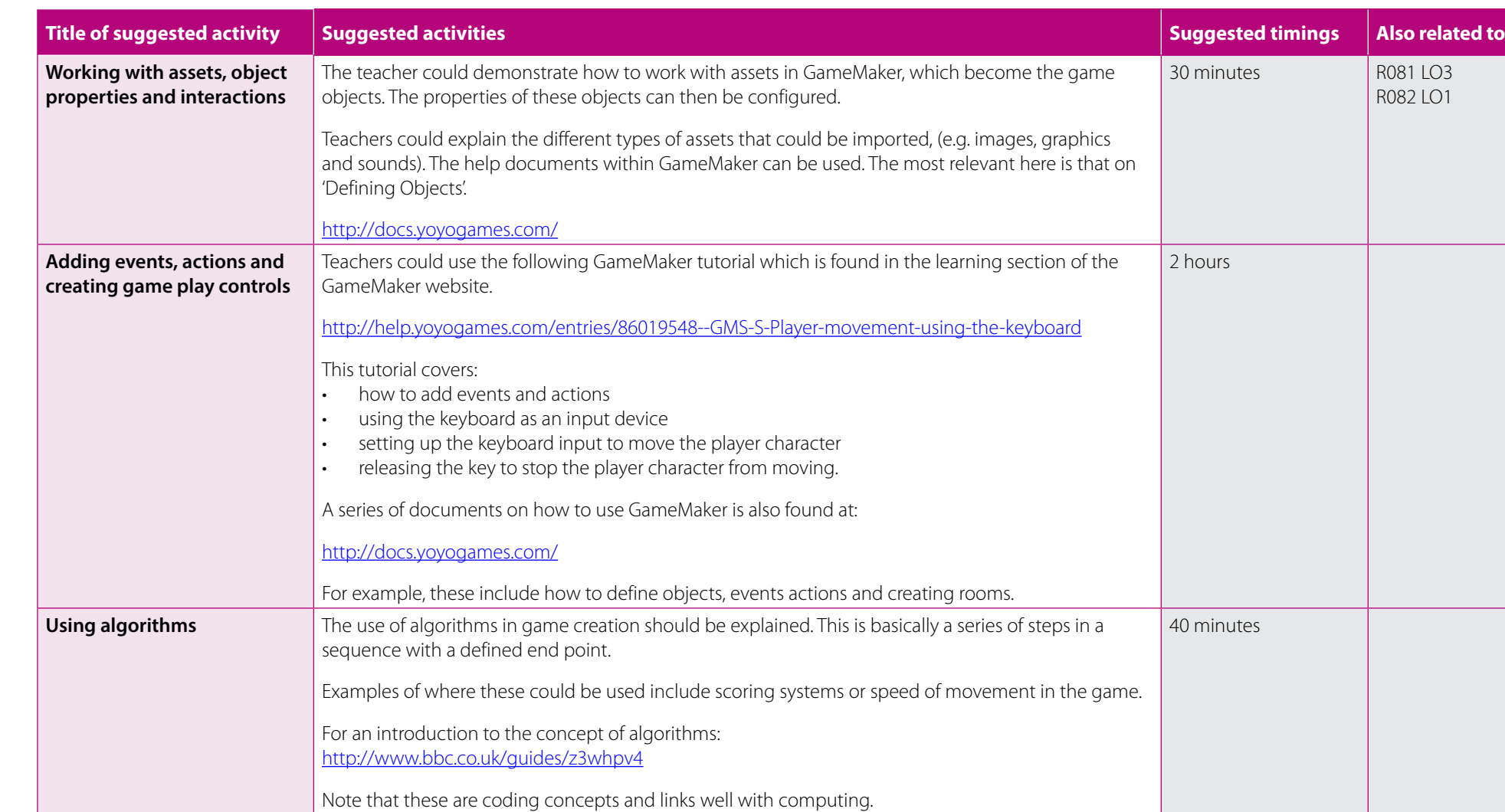

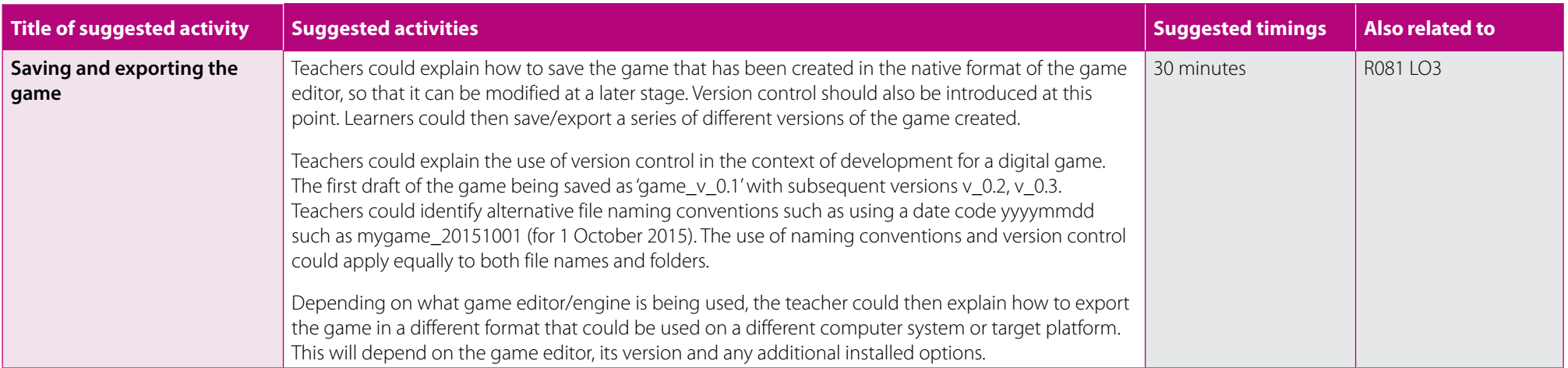

<span id="page-15-0"></span>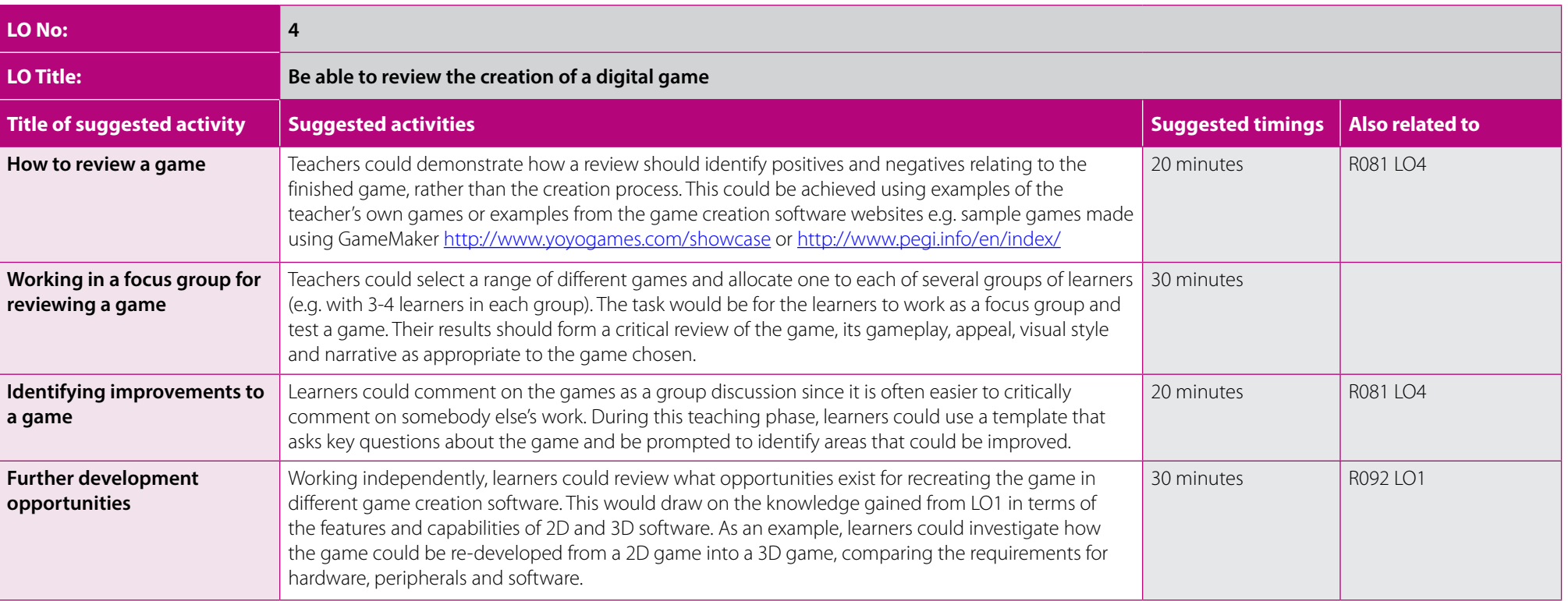

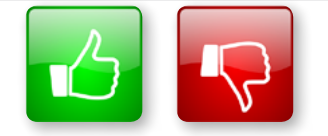

We'd like to know your view on the resources we produce. By clicking on the 'Like' or 'Dislike' button you can help us to ensure that our resources work for you. When the email template pops up please add additional comments if you wish and then just click 'Send'. Thank you.

Whether you already offer OCR qualifications, are new to OCR, or are considering switching from your current provider/awarding organisation, you can request more information by completing the Expression of Interest form which can be found here: [www.ocr.org.uk/expression-of-interest](http://www.ocr.org.uk/expression-of-interest)

#### **OCR Resources:** *the small print*

OCR's resources are provided to support the delivery of OCR qualifications, but in no way constitute an endorsed teaching method that is required by OCR. Whilst every effort is made to ensure the accuracy of the content, OCR cannot be held responsible for any errors or omissions within these resources. We update our resources on a regular basis, so please check the OCR website to ensure you have the most up to date version.

This resource may be freely copied and distributed, as long as the OCR logo and this small print remain intact and OCR is acknowledged as the originator of this work.

OCR acknowledges the use of the following content: Square down and Square up: alexwhite/Shutterstock.com

Please get in touch if you want to discuss the accessibility of resources we offer to support delivery of our qualifications: [resources.feedback@ocr.org.uk](mailto:resources.feedback%40ocr.org.uk?subject=)

#### **Looking for a resource?**

There is now a quick and easy search tool to help find **free** resources for your qualification:

[www.ocr.org.uk/i-want-to/find-resources/](http://www.ocr.org.uk/i-want-to/find-resources/)

#### **[ocr.org.uk/c](http://ocr.org.uk/qualifications/creative-imedia-level-1-2-award-certificate-j807-j817/)reativeimedia** OCR Customer Contact Centre

#### **General qualifications**

Telephone 01223 553998 Facsimile 01223 552627 Email [general.qualifications@ocr.org.uk](mailto:general.qualifications%40ocr.org.uk?subject=)

OCR is part of Cambridge Assessment, a department of the University of Cambridge. *For staff training purposes and as part of our quality assurance programme your call may be recorded or monitored.* 

© OCR 2016 Oxford Cambridge and RSA Examinations is a Company Limited by Guarantee. Registered in England. Registered office 1 Hills Road, Cambridge CB1 2EU. Registered company number 3484466. OCR is an exempt charity.

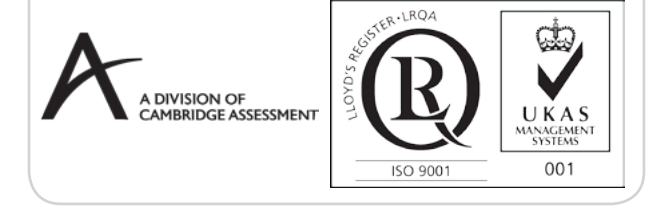